## High School Attendance Zones 2003-2004 Norfolk, Virginia

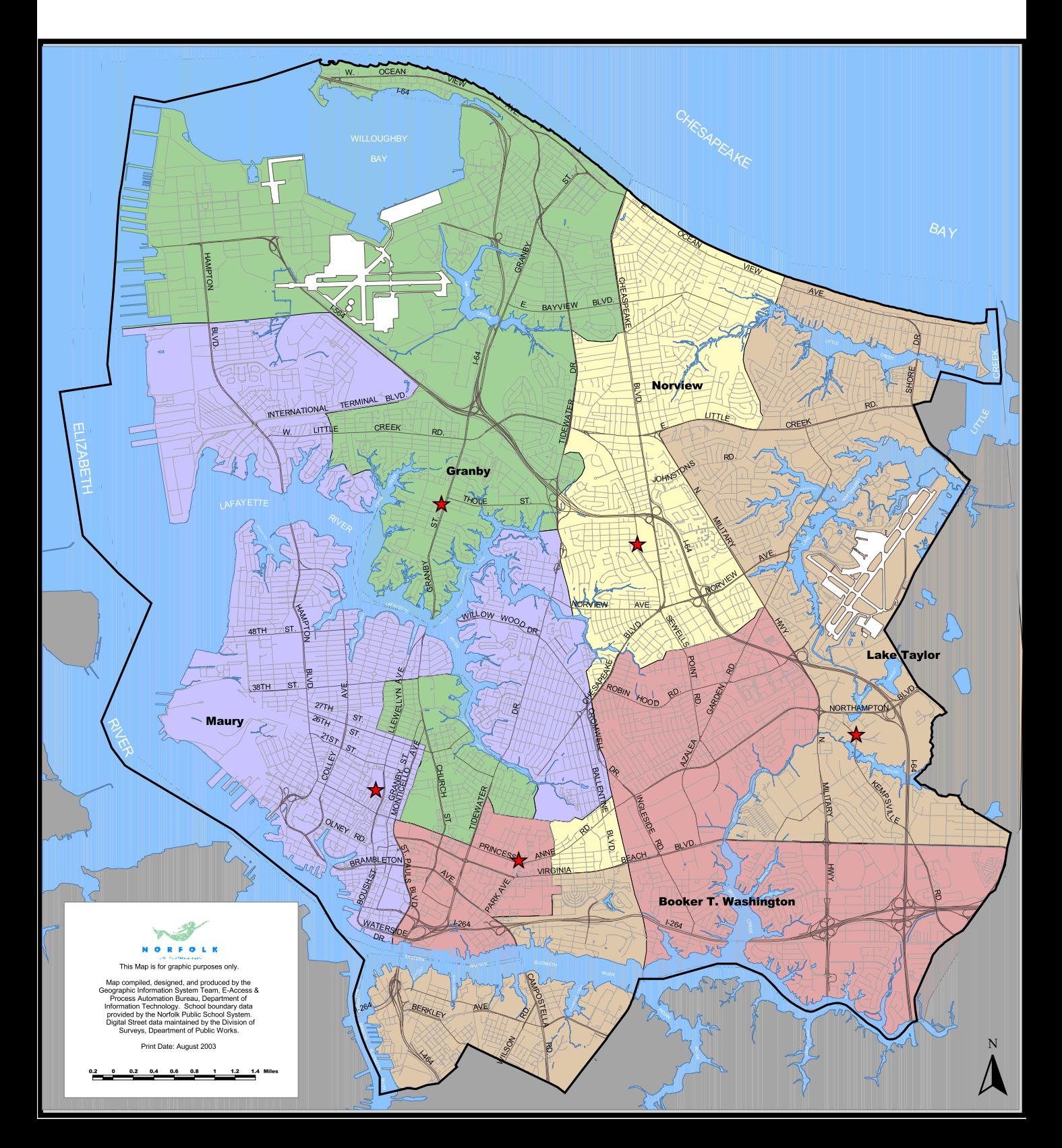